# WEEK 8

#### TUTORCLASS TC = NEW TUTORCLASS("WEEK8");

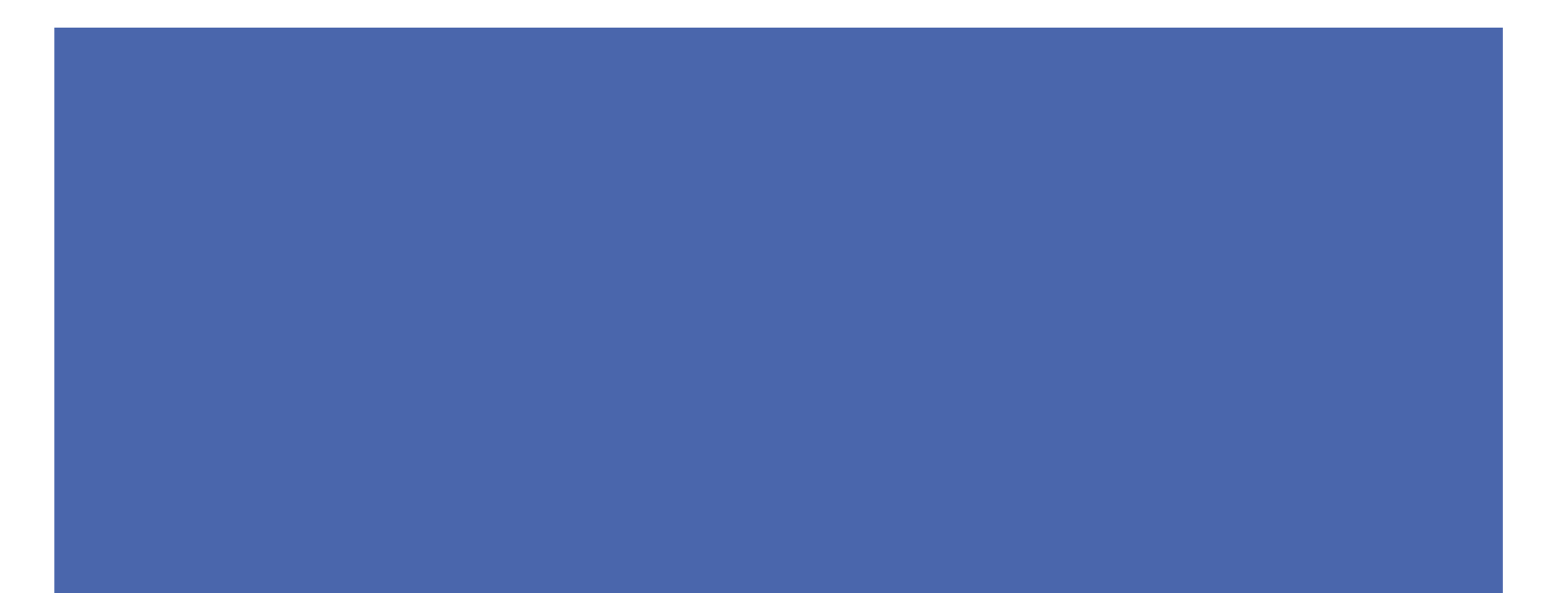

## TODAY'S PLAN

- **Unit Testing Demo**
- **Object Orientated Programming Explanation** 
	- **Access to Variables Demo**
- **Immutable Set**
- **Timetable**

#### UNIT TESTING

- **Tests the Inputs and Outputs of a Function** 
	- **Checks if the output is what is expected**
	- **Of course this only works on deterministic functions**

## UNIT TESTING

**Junit Library is used** 

#### UNIT TESTING – TEST BASED PROGRAMMING

- It forces you to consider what each functions input and output is long before
- Also makes you consider the interaction of edge cases
- Automates Testing  $\rightarrow$  Don't have to enter everything manually

## UNIT TEST

**Demo** 

## OBJECT ORIENTATED PROGRAMMING

**Blueprint vs Instance** 

### VARIABLE ACCESS

### VARIABLE ACCESS

**Demo** 

#### IMMUTABLE SET

- **Think of it as a set of Strings** 
	- $[aa, AA, bb]$
- Rule of Sets: All elements are unique

#### IMMUTABLE SET – IMPLEMENT

- $\blacksquare$  Constructor Creates a empty set
- Boolean is Element  $(Suring s) ls s$  included in set
- Boolean superset(ImmutableSet subset) are all elements of subset found within the current set
- Boolean is Equal (Immutable Set other) Are all elements of other found in the current set
- $\blacksquare$  Void add(String s) Append s to the set if s is not currently found in the set
- String toString() Represent the set as a String in the following format [a, b, c]

#### IMMUTABLE SET – TESTS

- I have written for you a unit test that will test your code
	- Found on my website in this weeks folder

#### IMMUTABLE SET – IMPLEMENT

- $\blacksquare$  Constructor Creates a empty set
- Boolean is Element  $(Suring s) ls s$  included in set
- Boolean superset(ImmutableSet subset) are all elements of subset found within the current set
- Boolean is Equal (Immutable Set other) Are all elements of other found in the current set
- $\blacksquare$  Void add(String s) Append s to the set if s is not currently found in the set
- String toString() Represent the set as a String in the following format [a, b, c]

### TIME TABLE

- $\blacksquare$  This is a two part task
	- **First Implement the class Date**
	- **Then Implement the class Timetable** 
		- With a subclass DateList

### TIME TABLE – LIST REFRESHER

 $\blacksquare$  What is a list?

## TIME TABLE – LIST REFRESHER

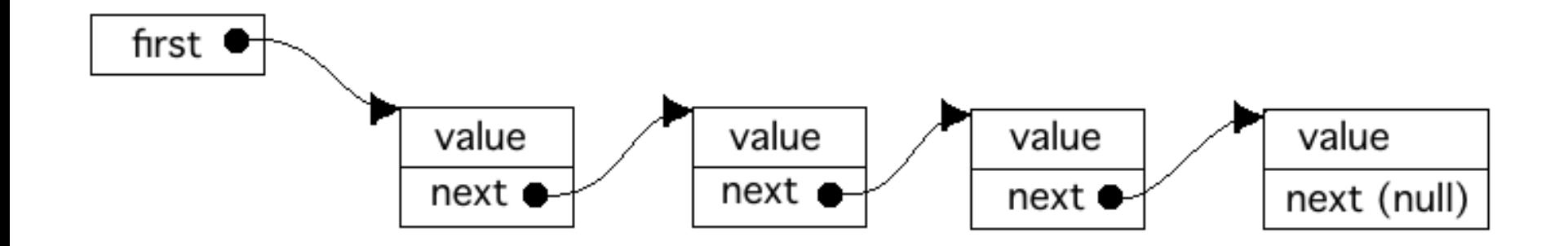

## THE CLASS DATE

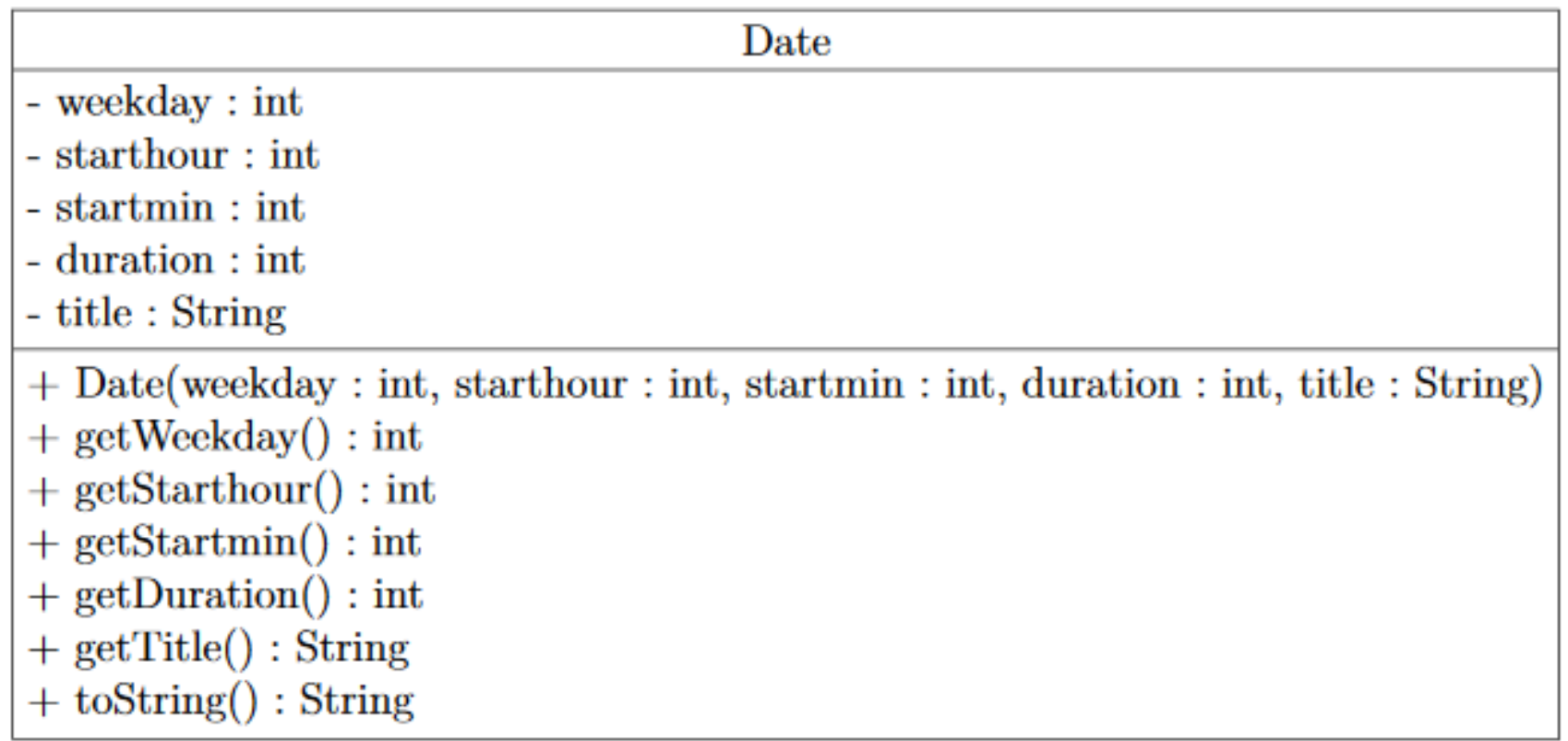

#### **TIME TABLE CLASS**

Timetable

- dates : DateList
- $+$  Timetable()
- + addDate(newDate: Date): boolean
- + deleteDate(date: Date): boolean
- $+$  toString $()$ : String

#### **DATE LIST CLASS**

DateList

- info : Date

- next : DateList

 $+$  DateList(info : Date)  $+$  toString() : String

#### **TIME TABLE CLASS**

Timetable

- dates : DateList
- $+$  Timetable()
- + addDate(newDate: Date): boolean
- + deleteDate(date: Date): boolean
- $+$  toString $()$ : String